## **Custom Page and Column Widths**

Easily set your own widths! This template gives you the ability to set your own width for:

- 1. Page body
- 2. Main left column width
- 3. Inset column width

All of this is done very easily in the template configuration.

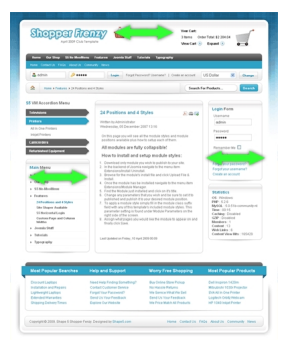